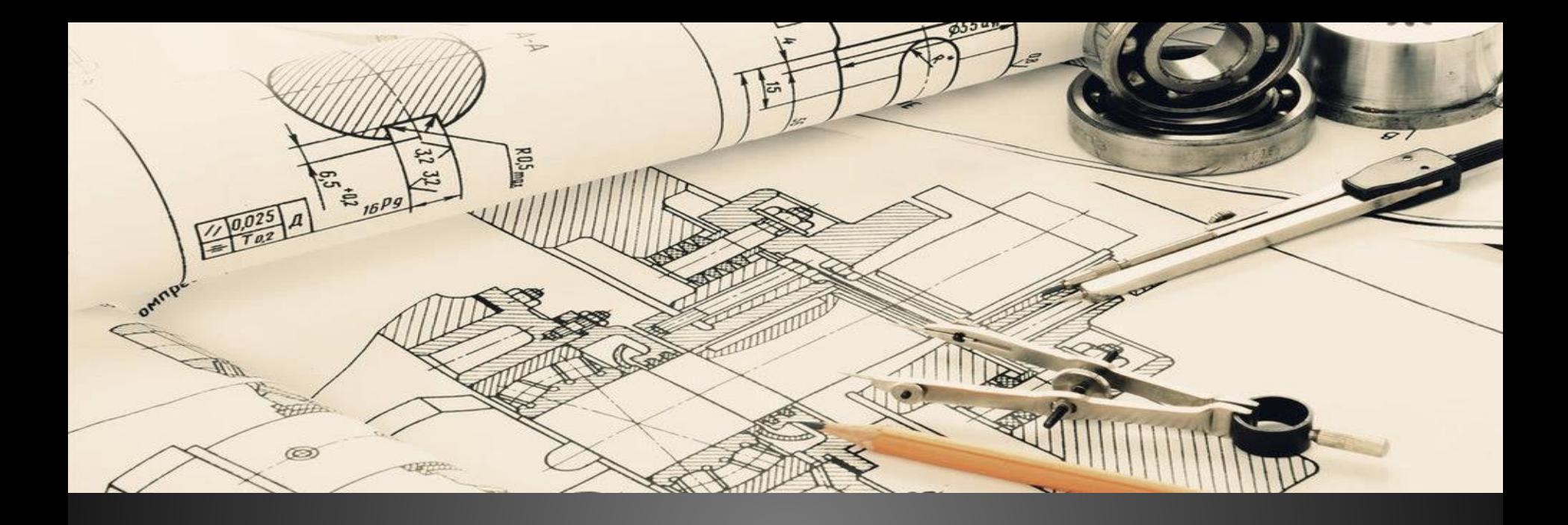

## **ПРАКТИЧЕСКАЯ РАБОТА** «**НАНЕСЕНИЕ РАЗМЕРОВ НА ЧЕРТЕЖАХ**»

АВТОР: КИМАЙКИНА И.Н. , ПРЕПОДАВАТЕЛЬ ВЫСШЕЙ КАТЕГОРИИ

МНОГОПРОФИЛЬНЫЙ ЛИЦЕЙ № 1 МАГНИТОГОРСК

*Задание:* **Завершить изображение плоских деталей по представленным половинкам, ограниченным осью симметрии. Увеличить изображение. Нанести размеры. Толщина плоских деталей 2 мм.**

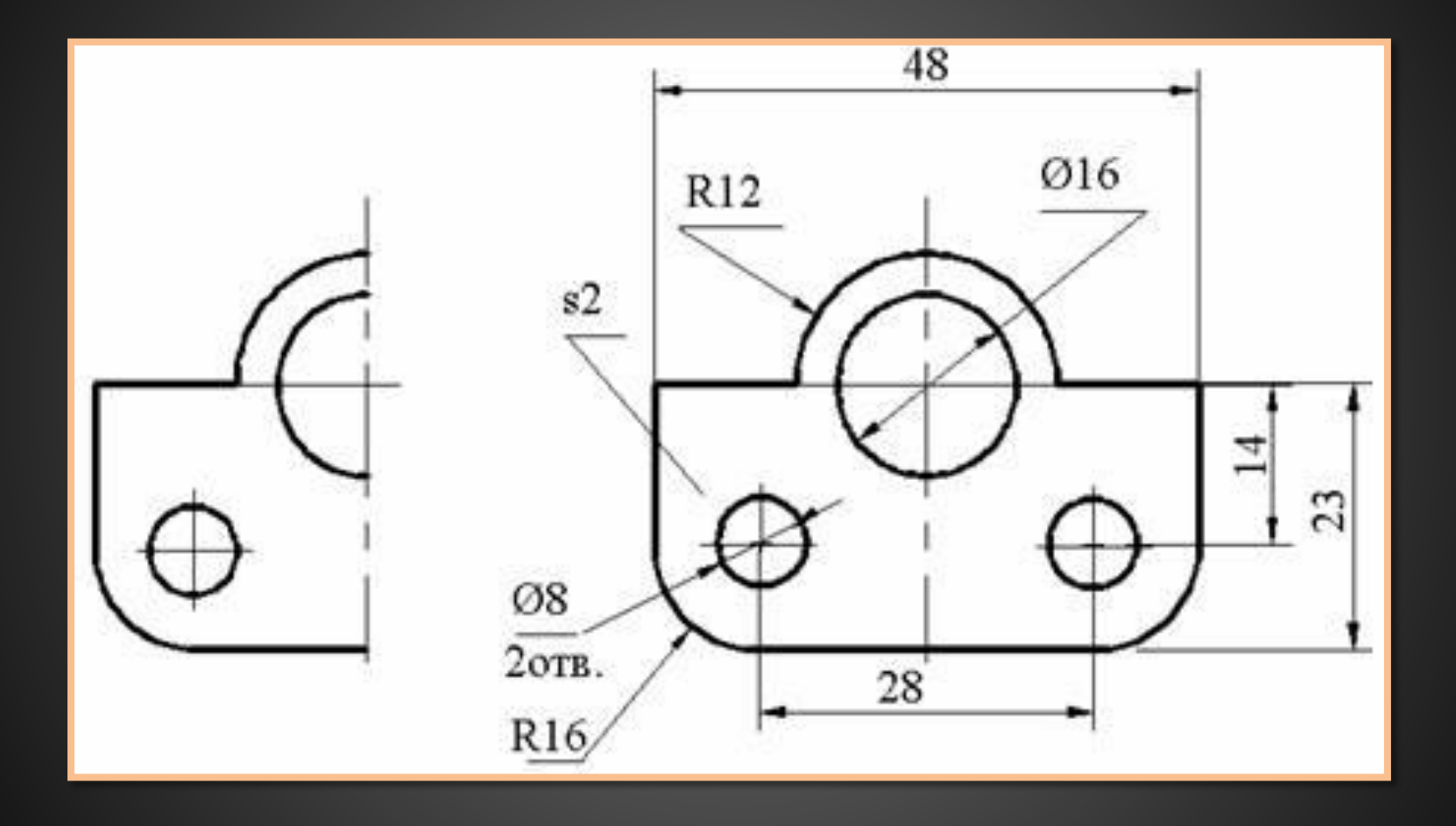

*Задание:* **Завершить изображение плоских деталей по представленным половинкам, ограниченным осью симметрии. Увеличить изображение. Нанести размеры. Толщина плоских деталей 2 мм.**

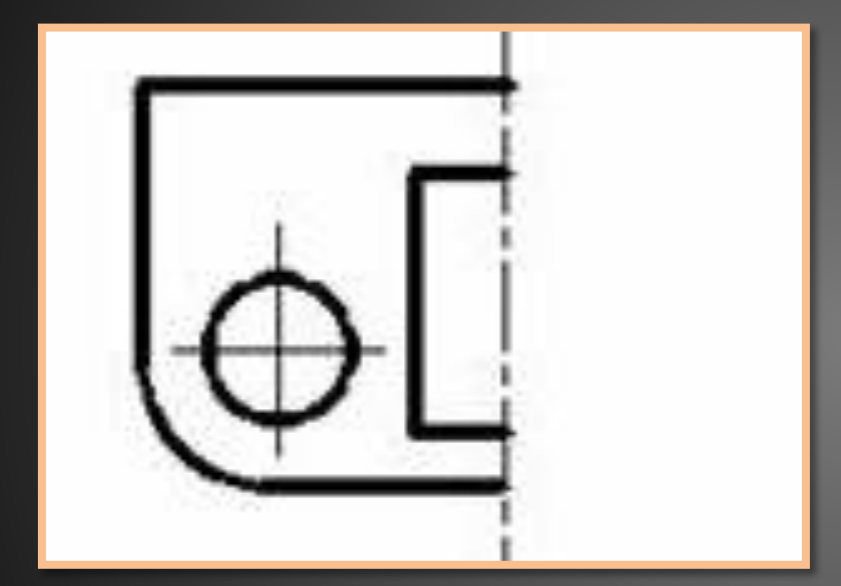

**Классная работа**

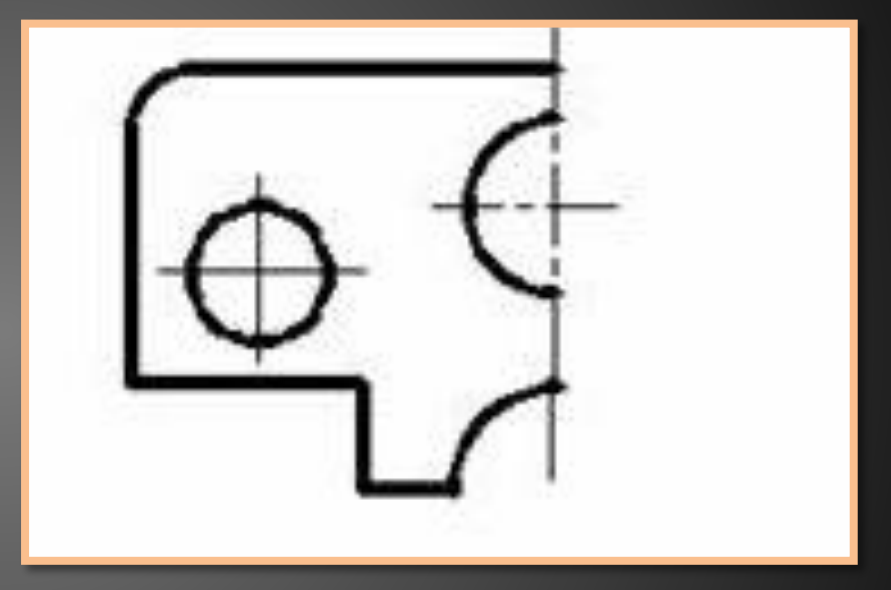

**Задание на дом**